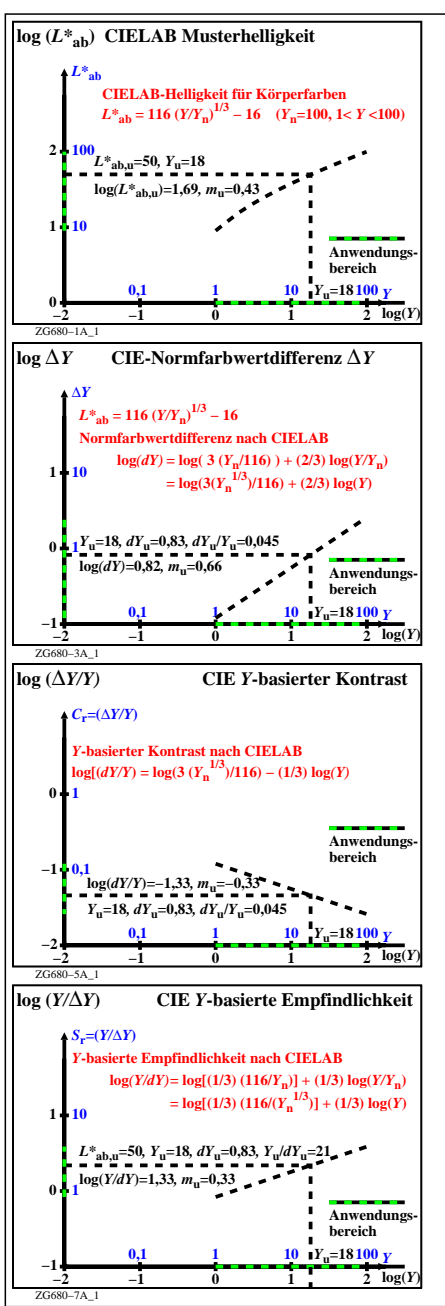

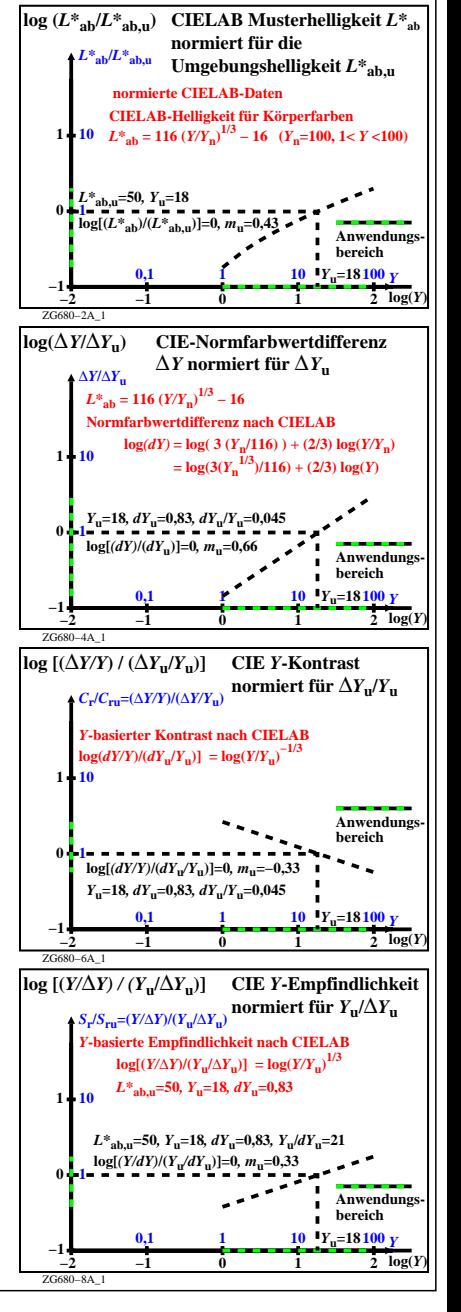

ZG680−7R